# **DAM 010: Wie du eine 30.000 Besucher Website aufbaust – mit Eva Ihnenfeldt**

David Asen 04.03.2015

<http://rama108.podcaster.de/download/dam-010.mp3>

Podcast: Play in new [window](http://rama108.podcaster.de/download/dam-010.mp3) | [Download](http://rama108.podcaster.de/download/dam-010.mp3) (67.6MB)

#### Abonnieren: [iTunes](https://itunes.apple.com/de/podcast/david-asen-marketing-podcast/id955074127?l=en&mt=2&ls=1) | [RSS](http://david-asen-marketing.de/feed/podcast/)

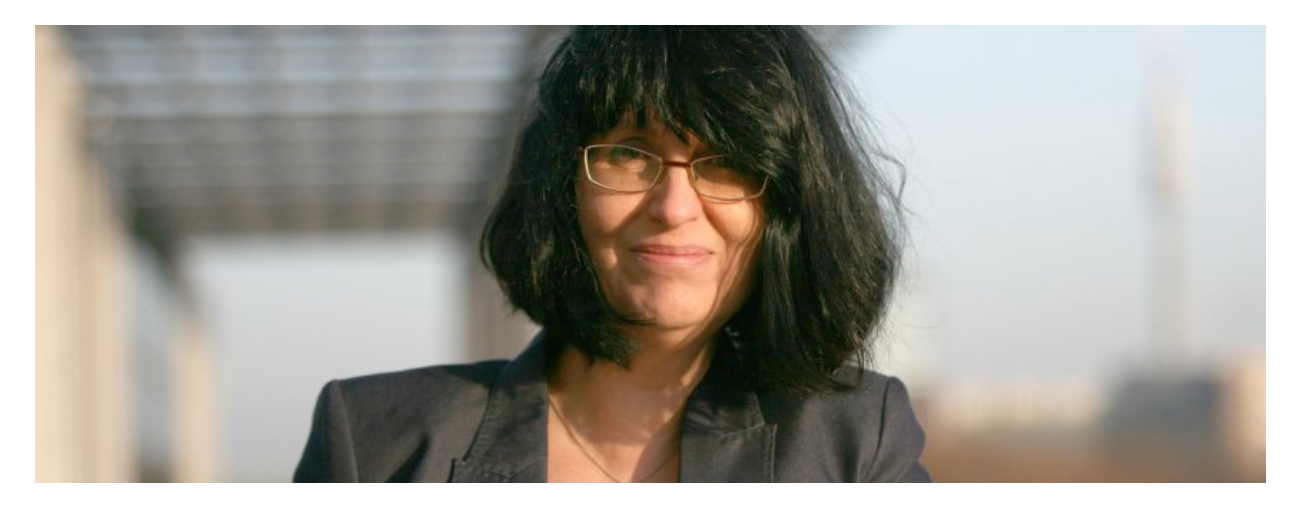

#### In dieser Folge verrät dir Eva Ihnenfeldt ihre 7 besten Tipps, wie du Social-Media effektiv einsetzt. Zudem **zeigt sie dir aus erster Hand, wie du dein Internet-Business offline wie ein Profi vermarktest.**

Eva Ihnenfeldt ist eine Power-Frau. Bei jedem Satz, den sie spricht, spürt man die Leidenschaft und die Erfahrung für das Thema Internet-Marketing. In diesem Interview gewährt sie uns tiefe Einblicke in ihre eigene Arbeitsweise und teilt ganz freigiebig superwertvolle Tipps, wie wir unser Internet-Business professionell vermarkten können. Eva Ihnenfeldt ist das lebendige Beispiel eines erfolgreichen Unternehmers und ihre wunderbare Einstellung, die sie in diesem Interview kommuniziert, färbt ab. Egal, ob du neue Tipps und Infos suchst, wie du deine Online-Vermarktung effektiver gestalten kannst, spezifische Tipps für dein Social-Media-Marketing brauchst oder einfach einen Podcast hören willst, der dich so richtig motiviert: Die heutige Folge ist genau richtig für jede dieser Situationen. Also, viel Spaß beim zuhören!

Premium Ressourcen jetzt freischalten!

Einfach auf einen der Buttons klicken und die Premium Ressourcen freischalten

tweet like us  $+1$  us

### **In dieser Folge erfährst du…**

- Was sind die drei wichtigsten Aspekte des Internet-Marketings? (ab Minute 04:40)
- Wie Eva Ihnenfeldt netzwerkt, um ein Internet-Projekt bekannt zu machen (10:10)
- Warum eine klare Zielsetzung fürs Marketing so entscheidend ist (14:30)
- Wie und warum sich das Netzwerken außerhalb des Internets für die Website so bezahlt macht (15:33)
- Warum E-Mail-Marketing im Vergleich zu Social-Media-Kanälen noch immer im Vorteil ist (18:35)
- Sollte man seinen E-Mail-Newsletter lieber regelmäßig oder sporadisch verschicken? (19:35)
- Wie stellt Eva Ihnenfeldt sicher, dass alle Ihre Marketingwerkzeuge wie Blog, E-Mail-Newsletter etc. ineinandergreifen und den Lesesr zur gewünschten Aktion bewegen? (23:00)
- Was macht Twitter aus der Sicht des Marketers einzigartig? (26:20)
- Praxisbeispiel Arzt: Wie gehe ich vor, um mit Hilfe des Internets neue Patienten zu erreichen und für mich zu gewinnen? (28:12)
- Outsourcen: Welche Aufgaben kann ich als kleine Firma problemlos outsourcen, welche lieber nicht? (32:50)
- Soll ich meine Bloginhalte automatisch auf Social-Media-Plattformen teilen? Was sind die Vor- und Nachteile? (35:15)
- Facebook vs. Twitter: Warum man mit beiden ganz unterschiedliche Zielgruppen erreicht (35:45)
- Worauf Ärzte, Rechtsanwälte und Steuerberater aufgrund ihrer Berufsvorschriften im Internet-Marketing besonders aufpassen müssen (38:30)
- 3 spezifische Richtlinien, wie man Facebook als Unternehmer richtig einsetzt (40:00)
- Was macht eine fesselnde Headline aus? (46:52)
- Wie oft soll man auf Facebook posten? (49:15)
- Welche Zielgruppen erreicht man am besten über welches Social-Media-Netzwerk? (51:00)

## **Links und Ressourcen, die wir in dieser Folge erwähnen**

[Steady](http://steadynews.de/) News, Online-Magazin zum Thema Internet-Marketing und Social Media, herausgegeben von Eva Ihnenfeldt

## **Danke fürs Zuhören!**

Wenn du keine Folge verpassen willst, kannst du uns ganz leicht über die folgenden Links abonnieren:

- Klicke hier, um diesen Podcast via iTunes zu [abonnieren.](https://itunes.apple.com/de/podcast/david-asen-marketing-podcast/id955074127?l=en&mt=2&ls=1)
- Klicke hier, um diesen Podcast via Stitcher (für Android) zu [abonnieren.](http://david-asen-marketing.de/damp-faq#damp-android)
- Klicke hier, um diesen Podcast via RSS zu [abonnieren.](http://david-asen-marketing.de/feed/podcast/)

Wenn du Hilfe beim Abonnieren brauchst, [klicke](http://david-asen-marketing.de/damp-faq/#wie-podcast-abonnieren) hier.

Wenn dir gefällt, was du hörst, hinterlasse uns eine [Rezension](http://david-asen-marketing.de/itunes) auf iTunes! Wir lesen jede Rezension und freuen uns total über deine Rückmeldung. Wenn du willst, hinterlasse uns dort auch deine URL, damit wir dich kontaktieren und uns persönlich bedanken können ◉

**Und wenn du eine Frage hast,** die wir in unserem Podcast beantworten sollen, hinterlasse uns im Folgenden einen Kommentar. Danke!